## **Modifikation eines Coronado PST Sonnenteleskops**

Matthias Bopp, aktualisiert am 01.11.2007

Hallo liebe Sonnenfreunde,

nachfolgend finden Sie einen Erfahrungsbericht, wie ich mein PST (personal solar telescope) der Firma Coronado umgebaut und an verschiedene Refraktoren adaptiert habe. Falls Sie gleich zu der meines Erachtens optimalen Lösung gehen möchten, dann können Sie meine anfänglichen Versuche an einen 80mm APO-Refraktor überspringen. Damit ist es basierend auf dem preiswerten PST Teleskop möglich, ein h-alpha Sonnenteleskop zu bauen, welche eine ausgezeichnete Auflösung erreicht. Vergleichbare kommerzielle Instrumente kosten normalerweise ein Vielfaches.

## 1.) PST adaptiert am NexStar N5i

Ich starte meine Beschreibung mit einigen Bildern meines PST Teleskops vor dem Umbau. Sie sehen es an meiner umgebauten Celestron N5i Montierung adaptiert. Damit erreicht man ein tolles Instrument welches automatisch die Sonne anfahren und das Teleskop der Sonne nachführen kann. Ich finde dies eine deutliche Vereinfachung bei der Beobachtung der Sonne.

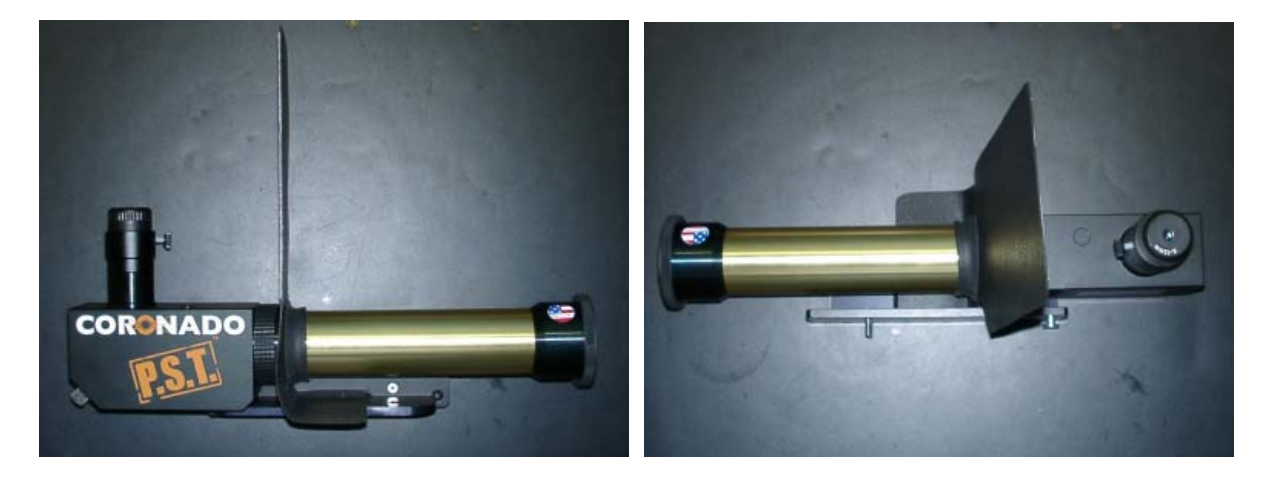

Das PST wird mittels "Ray's brackets", einem Adaptersystem von Ray Cooper und Frank Dilatush (www.buyastrostuff.com) aus den USA, an der Montierung des N5i befestigt. Das abgebildete Sonnenschild ist Marke Eigenbau und erleichtert die blendfreie Beobachtung

Wie Sie auf den nächsten Bildern sehen, ist der Aufbau sehr praktisch und kompakt. Auch die Lagerung ist damit sehr Platz sparend möglich. Eine tolle Lösung.

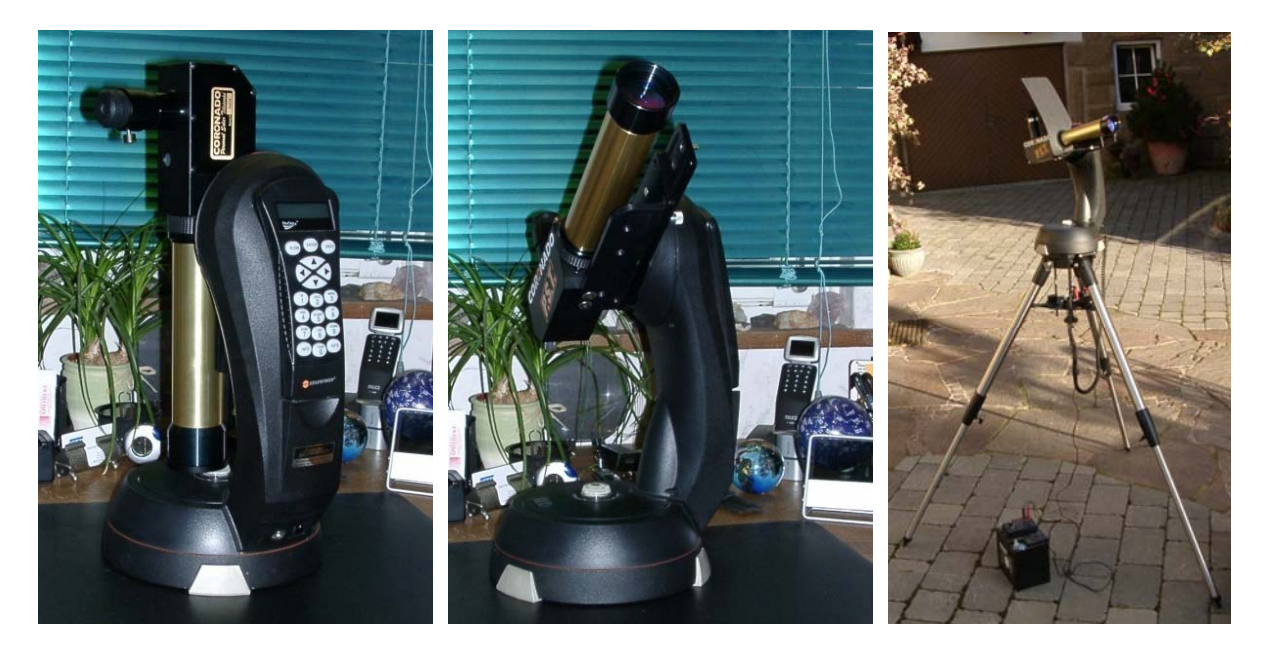

## 2.) PST adaptiert an einen TMP APO 80/480

Kommen wir nun zum eigentlichen Umbau. Ich startete mit dem Versuch, das PST an einen in meinem Fall bereits vorhandenen apochromatischen Refraktor zu adaptieren. Ich wusste, dass eigentlich kein APO Refraktor nötig war. Das monochromatische h-alpha Licht kann genauso gut mit einem billigeren achromatischen Refraktor verarbeitet werden. Auch klar war von Anfang an, dass ein Refraktor mit einem Verhältnis Öffnung zu Brennweite von 10 optimal sein sollte, beispielsweise 80mm/800mm. Trotzdem wollte ich versuchen meinen sehr kompakten und bereits vorhandenen Refraktor zu verwenden.

Ich habe also meinen vorhandenen 80/480mm APO-Refraktor von APM verwendet. Damit wird die effektive Öffnung des Teleskops von einem Durchmesser von 40mm auf 80mm vergrößert, was sowohl die verfügbare Lichtmenge als auch Auflösung erhöht. Der Refraktor wird mittels einer Rohrschelle und Ray's brackets an der Celestron N5i Montierung adaptiert. Ziel ist den Refraktor sowohl für Nacht- als auch für Sonnenbeobachtungen am Tage verwenden zu können. Der APO von APM hat die angenehme Eigenschaft, dass der Tubus gekürzt werden kann, indem ein Zwischenstück herausgeschraubt werden kann. Damit erreicht man einen erweiterten Fokussierbereich. Ich verwendete ihn generell ohne das Zwischenstück: um in der Nacht meinen Binokularansatz verwenden und tagsüber das umgebaute PST daran betreiben zu können.

Für den Umbau des PST werden die folgenden zusätzlichen Teile benötigt:

a.) Ein Cool-ERF Filter der Firma Baader, welches vor der Eintrittsöffnung des Teleskops montiert wird und nur die interessante Wellenlänge passieren lässt. Damit wird verhindert, dass schädliche Wärme- sowie UV-Strahlung ins Teleskop oder sogar auf das Auge des Beobachters gelangt. Um es am APO zu montieren ist eine entsprechende Fassung nötig. Diese ist so ausgeführt, dass der Filter in der Fassung in das Innengewinde der Taukappe des APM APOs geschraubt werden kann.

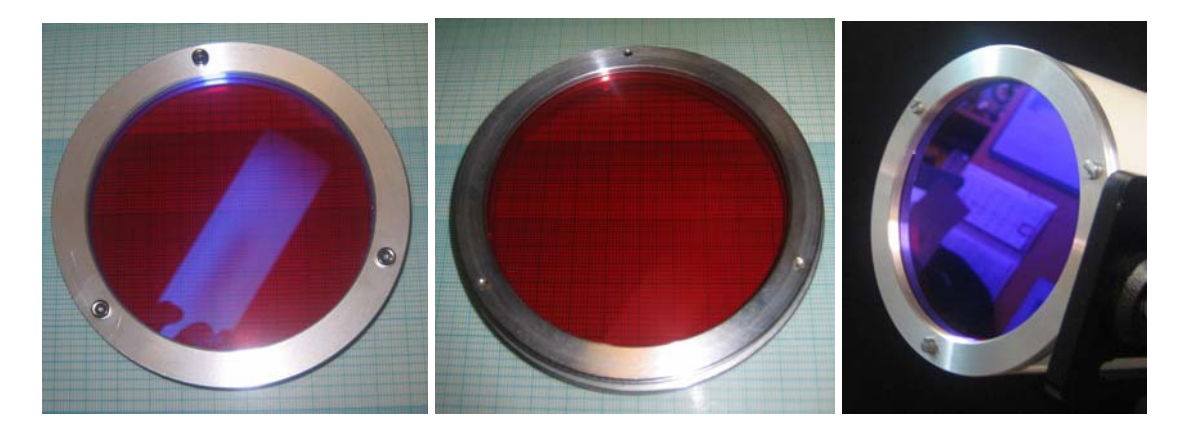

b.) Ferner muss der messingfarbene Standard-Tubus des PST abgeschraubt und der PST-Körper mittels eines Adapters am APO montiert werden. Der Adapter ist eine Steckhülse mit einem Außendurchmesser von 2", welche ein Außengewinde mit M50x1 (metrisch, 50mm Durchmesser, 1mm Steigung, 6mm lang) besitzt. Im Bild links ist er innen noch nicht geschwärzt. Das Bild rechts zeigt ihn mit Schultafelfarbe geschwärzt und bereits montiert.

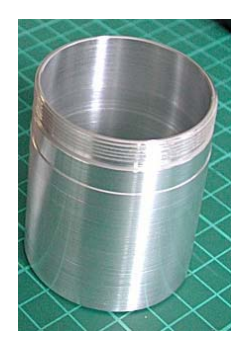

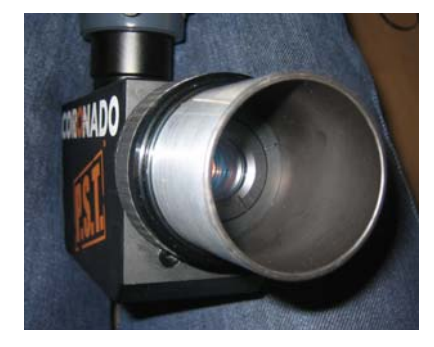

Nun geht es an den Umbau: vom PST wird als erstes der messingfarbene Tubus abgeschraubt. Hierzu ist etwas sanfte Gewalt nötig denn bei manchen Exemplaren des PST ist etwas zu viel Schraubensicherungslack verwendet worden. Ein kleiner Trick hat bei mir geholfen: ich habe ein Riemenwerkzeug benutzt, mit dem man normalerweise das Ölfilter eines Autos entfernt. Dieses Werkzeug schont den Tubus beim Abschrauben vor Kratzern.

Hat man wie ich einen hilfsbereiten Freund mit den entsprechenden Maschinen, so ist das Problem der Beschaffung natürlich am leichtesten zu lösen. An dieser Stelle nochmals vielen Dank an Robert Pudlo.

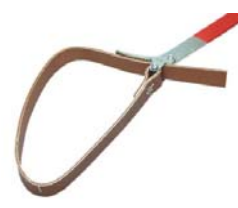

Schließlich wird der 2" Adapter angeschraubt und damit ist der Umbau an dieser Stelle bereits komplett. Nachfolgend sehen Sie diesen Teil des Umbau in Bildern:

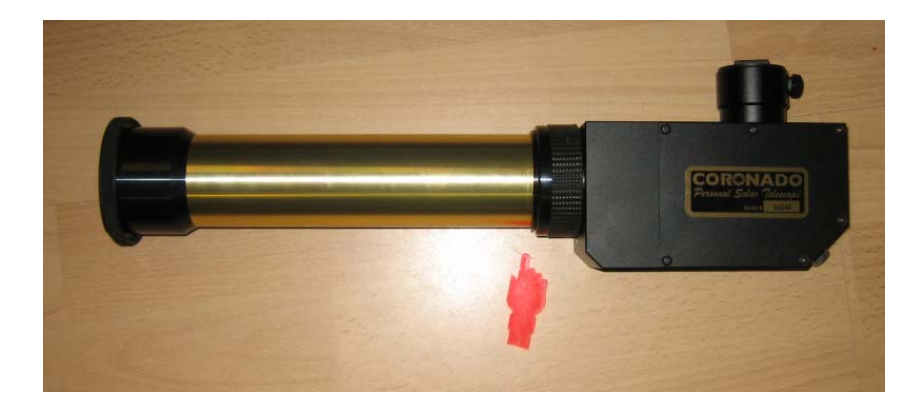

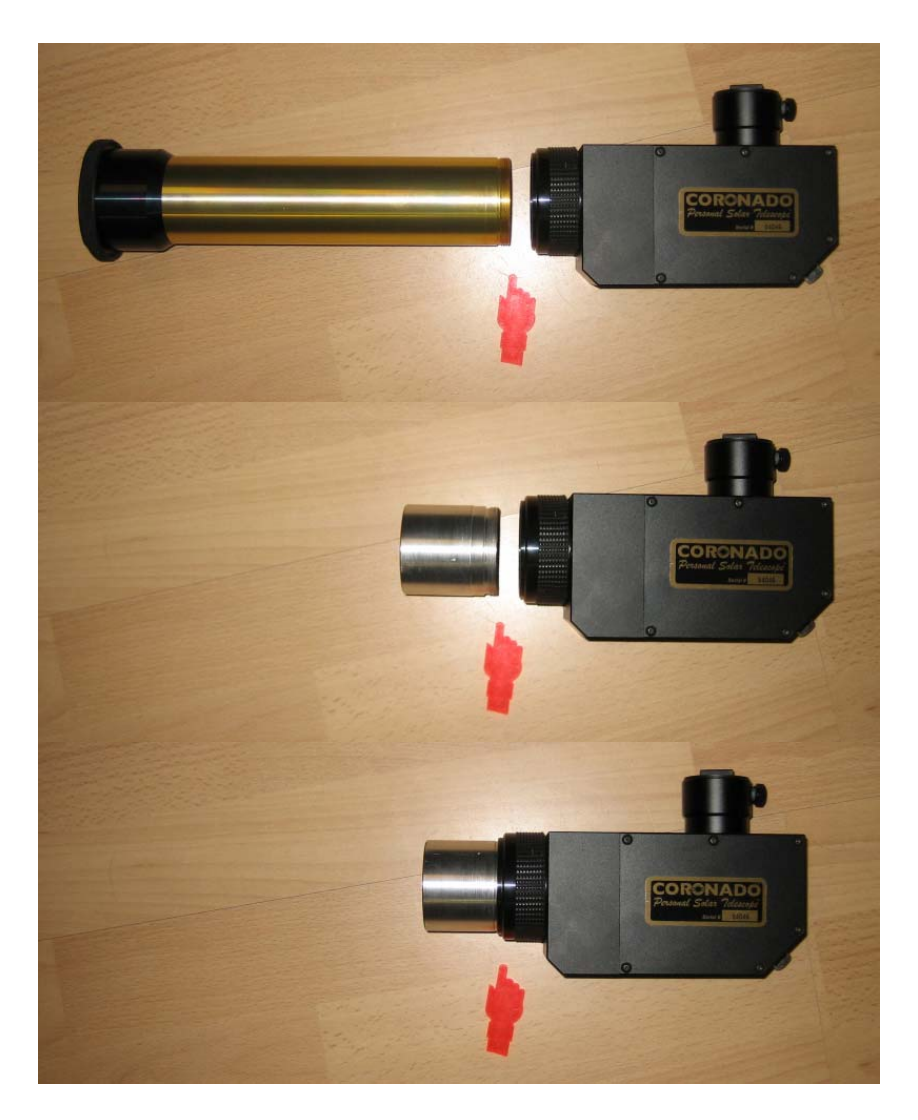

Dieser Aufbau erlaubt mir außerdem am Tage einen schnellen Wechsel / Umbau von Weißlichtbeobachtungen mittels eines Baader Astro-Solarfilters auf die Beobachtung im Bereich der h-alpha Wellenlänge. Nachfolgend noch eine Reihe von Bildern des Aufbaus:

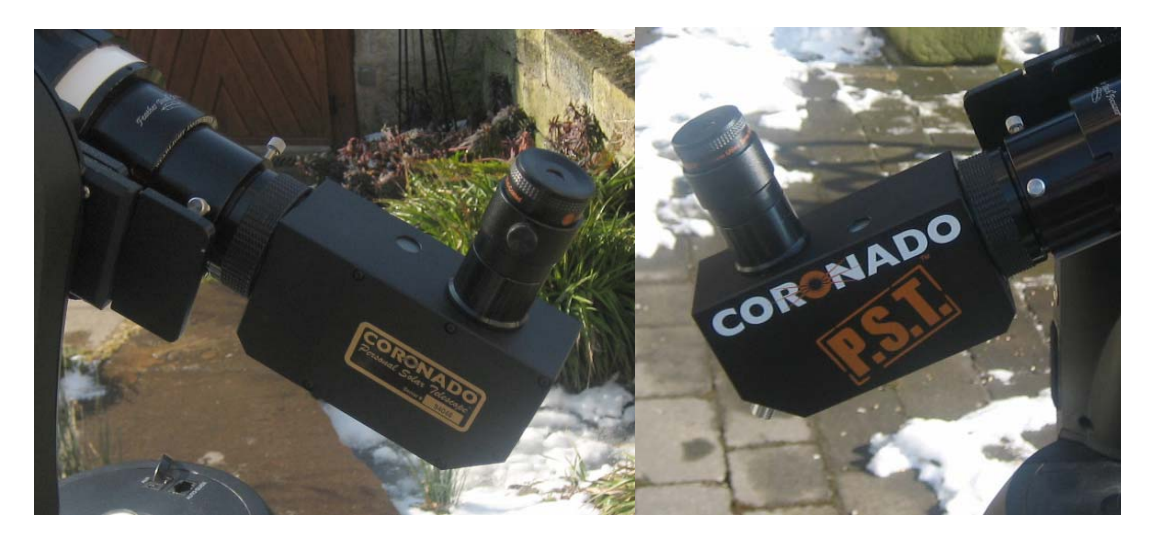

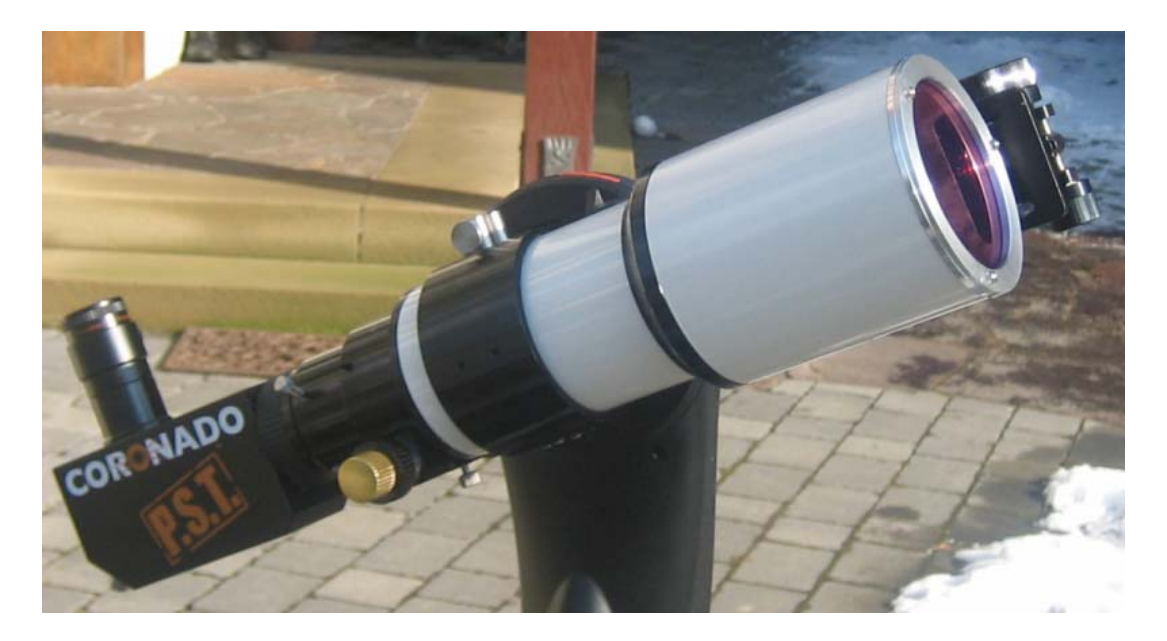

Da ich ein begeisterter Nutzer eines Binokularansatzes bin, lag natürlich Nahe diesen auch in Verbindung mit meinem umgebauten PST auszuprobieren. Es gibt hierbei allerdings ein Problem: der Fokusbereich ist bei Einsatz eines Binokulares zu kurz. Deshalb muss der Zwischenring zwischen PST Körper und der Okularsteckhülse (in welcher sich auch der rote Blockfilter befindet) entfernt werden. Wie dies erfolgt sehen Sie auf dem Bild unten.

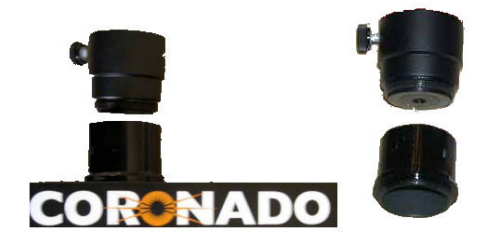

Hat man diesen Zwischenring entfernt, so kann man übrigens auch problemloser Aufnahmen mittels einer Webcam machen. Ist der Zwischenring montiert, so hat man mit den meisten Webcams Probleme zu fokussieren.

Um mit dem Binokular in den Fokus zu kommen habe ich außerdem eine Barlowlinse so nah wie möglich am Boden der Okularsteckhülse eingefügt. Hier bietet sich der untere Teil der VIP Barlowlinse der Firma Baader Planetarium (www.baader-planetarium.de) an. Ich habe auf den Adapter 1.25"-zu-T mit integriertem Barlowelement das Zeiss Schnellwechselsystem geschraubt und damit das Binokular adaptiert. Mit diesem Aufbau und dem Zeiss Binokular kann ich problemlos die folgenden Okularpaare verwenden:

- 15mm Baader eudiaskopisch (kleinere Brennweiten liefern ein zu dunkles und flaues Bild)
- 20mm Baader eudiaskopisch
- 25mm TAL Ploessl
- 30mm Baader eudiaskopisch (größere Brennweiten liefern ein zu kleines & zu helles Bild)

Ich kehre übrigens nur noch sehr selten zum einäugigen Beobachten zurück. Das Binokular erzeugt fantastische Bilder und ich finde die Beobachtung viel entspannender. Außerdem finde ich, dass die Nutzung beider Augen auch das Wahrnehmungsvermögen bei der Beobachtung der Sonne erhöht.

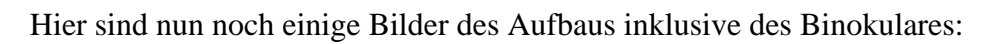

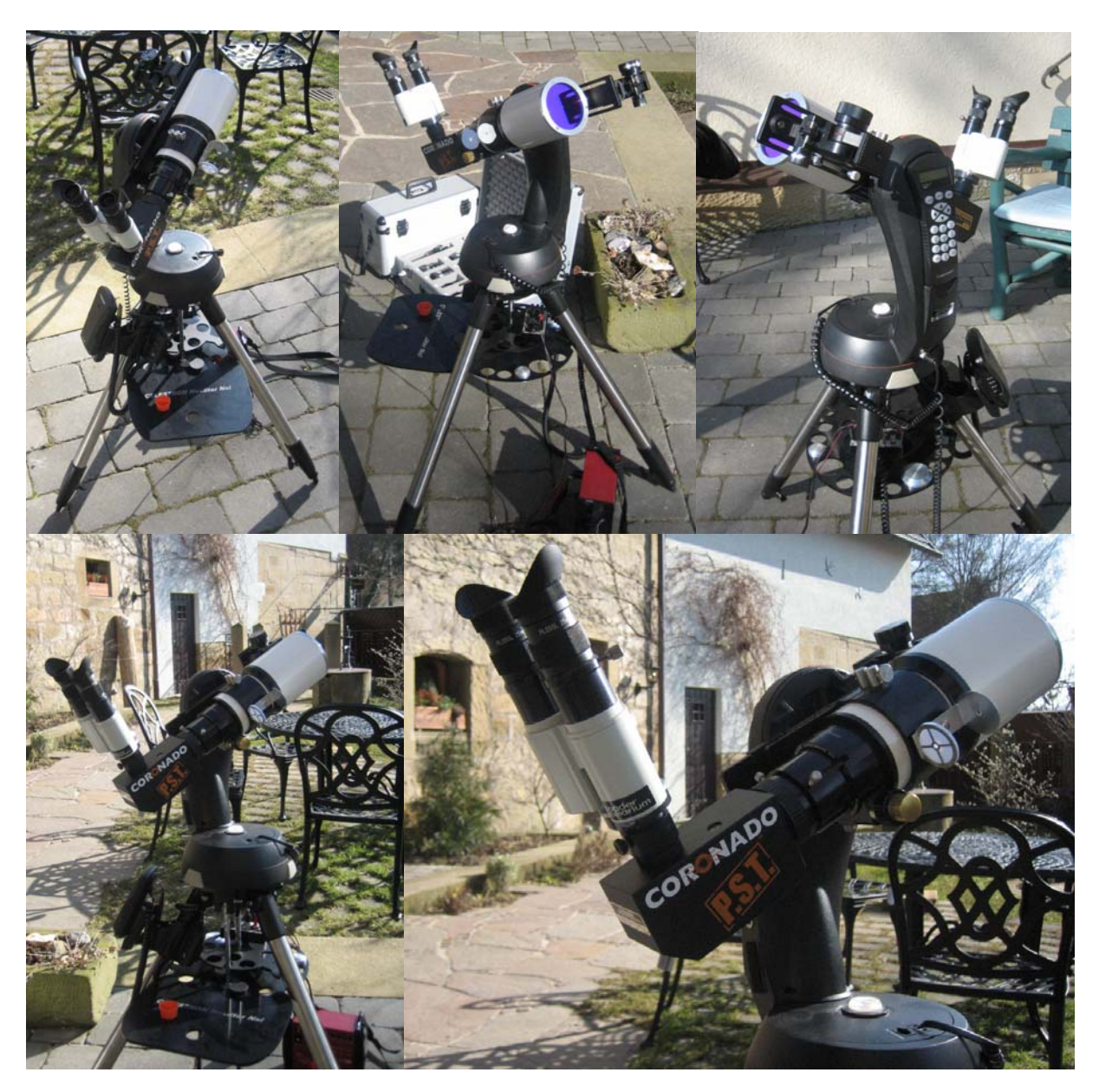

Meine Erfahrungen mit diesem Aufbau waren schon sehr gut. Allerdings konnte ich den guten visuellen Eindruck nicht mit Astroaufnahmen mittels einer Webcam bestätigen. Ich führte dies auf die vorhandenen Reflexionen zurück. Diese Reflexionen führen zu einem Geisterbild, einer 2. versetzten Sonne die den Kontrast vermindert hat. Die genaue Ursache habe ich nicht wirklich ermitteln können. Eine Vermutung war aber die nicht optimale Brennweite des APOs mit einem zu steilen Kegel der auf den Etalon des PST trifft.

Damit die empfindlichen optischen Teile beim Lagern und Transport sicher aufbewahrt sind, habe ich mir einen kleinen Alukoffer zugelegt. In diesem sind das Cool-ERF Filter inklusive Fassung sowie der PST Körper mit Adapter sicher aufgehoben.

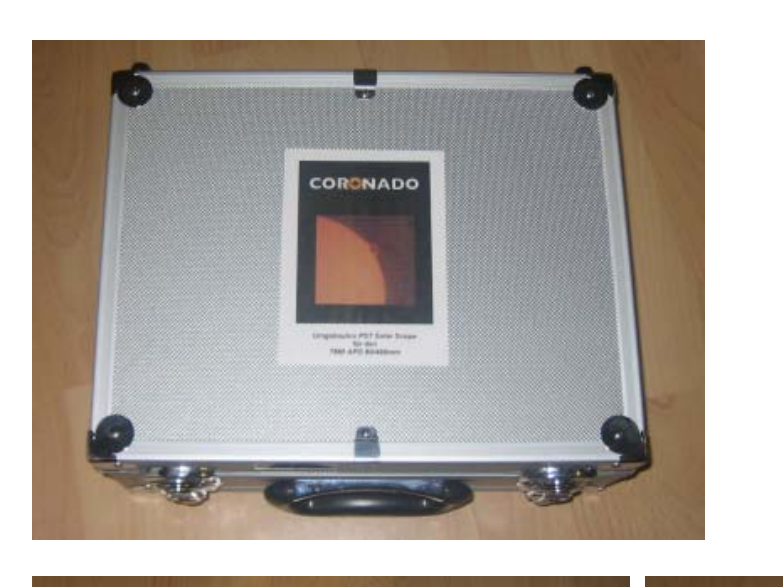

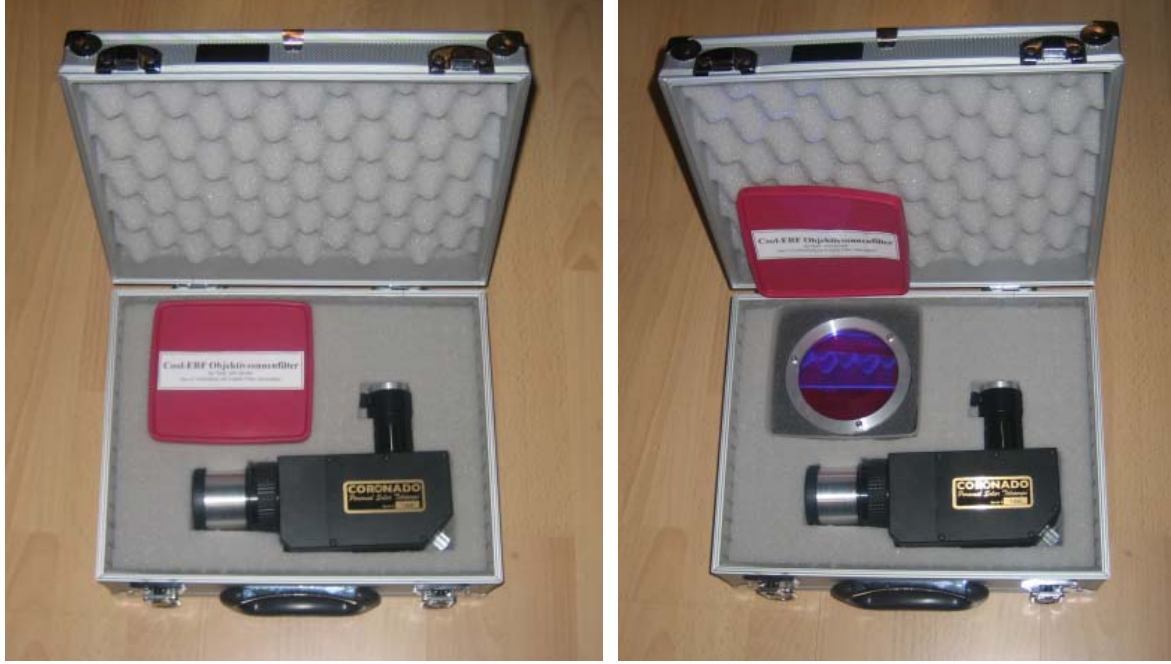

## 3.) PST adaptiert an einen Vixen 80/910 Fraunhofer Refraktor

Die noch nicht ganz optimalen Ergebnisse am 80/480 APO Refraktor veranlassten mich doch einen Versuch mit einem Fraunhofer Refraktor höherer Brennweite zu unternehmen. Genauer gesagt war nicht die längere Brennweite sondern vielmehr das günstigere Verhältnis von Öffnung zu Brennweite von ca. 10-12 das Auswahlkriterium. Ich kaufte mir also einen gebrauchten Vixen Refraktor.

Zunächst habe ich den CERF mit der vorhandenen Fassung für den 80/480mm Refraktor mittels Isolierband provisorisch befestigt. Der vorhandene Aufbau für den PST Körper wurde ebenfalls verwendet und in den OAZ des Vixen Refraktors gesteckt. Das sieht dann so aus:

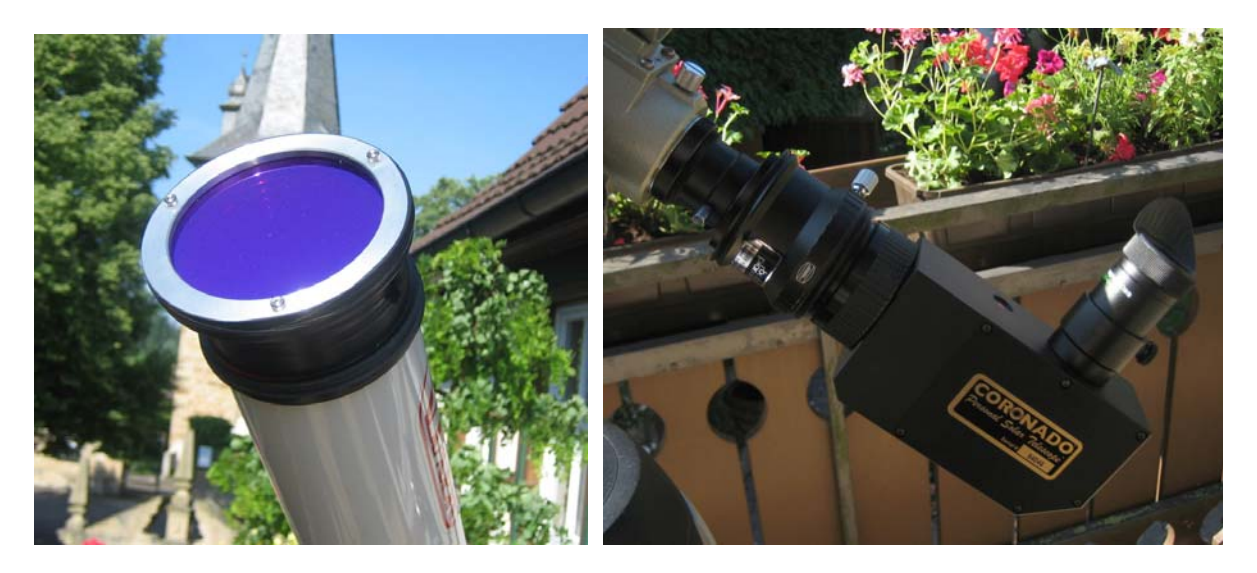

Tja und da musste ich feststellen, dass ich damit kein scharfes Bild erzeugen konnte. Der PST Körper musste vielmehr näher ans Objektiv, mit dem vorhandenen VIXEN OAZ war dies nicht möglich.

Also habe ich mir provisorisch aus Holz und einem SC-T2-Adapter einen provisorischen OAZ hergestellt mit dem ich den PST Körper näher ans Objektiv rücken konnte. Da sah dann so aus:

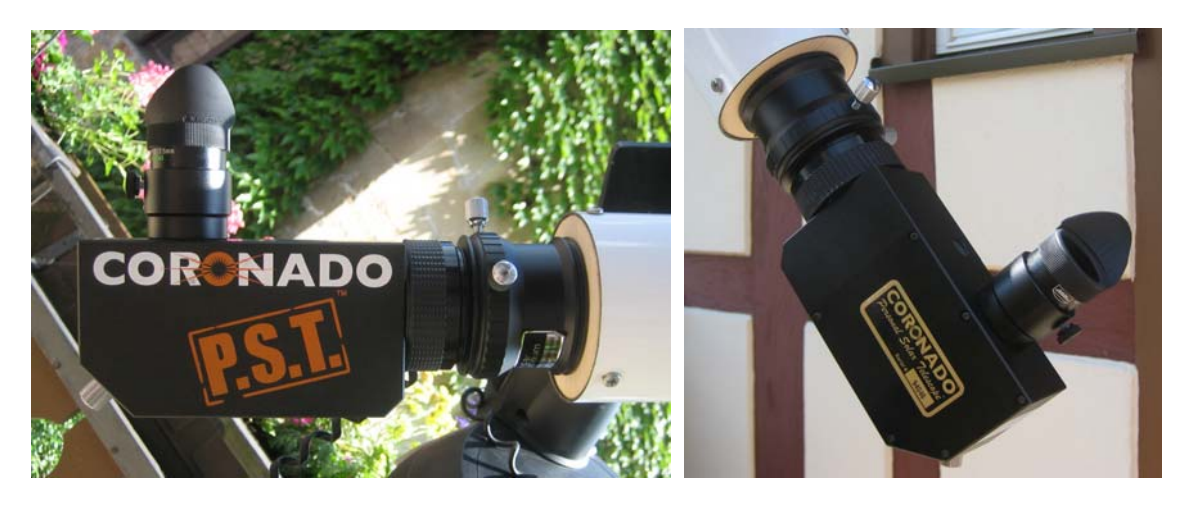

Siehe da: mit diesem Aufbau konnte ich also in den Fokus gelangen. Zwar war noch kein Einsatz einen Binokulars möglich aber mit dem Aufbau in den beiden Bildern oben konnte ich die Sonne beobachten. Das Bild war super ! Allerdings waren nach wie vor einzelne Reflexionen zu erkennen.

Da nun das Konzept bestätigt war ging ich daran das Provisorium in einen robusten permanenten Aufbau über zu führen. Hierzu stellte mir ein guter Freund eine neue Fassung für den CERF-90 der Firma Baader Planetarium her. Dies Fassung konnte nun anstelle der Taukappe auf die Linsenhalterung des Refraktors geschraubt werden. Außerdem drehte er mir aus Aluminium einen OAZ mit dem ich den PST Körper noch näher als mit meiner Lösung oben an den Tubus bringen konnte. Nachfolgend finden Sie Bilder des Aufbaus mit den neuen Teilen:

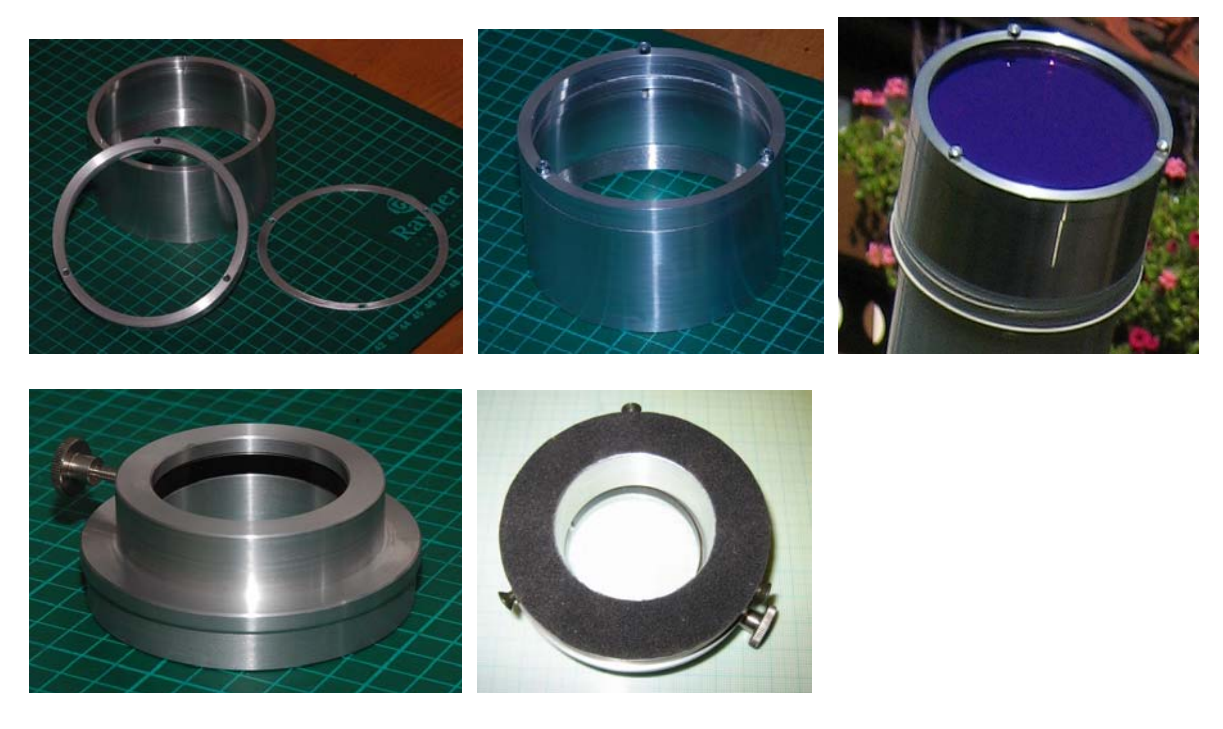

Schließlich habe ich noch alle mir erdenklichen Teile geschwärzt: von den Linsenkanten des Fraunhofer Objektivs, den Innenseiten der Objektivfassung auch die Innenseiten der Halterung des CERFs. Außerdem habe ich auch die Innenseiten des PST-Körpers mit entsprechender schwarzer DC-Fix-Folie ausgekleidet.

Nun sind die Refelxionen fast verschwunden. Ein kleiner Rest ist geblieben aber ich kann nicht genau sagen, wo diese entstehen. Möglicherweise waren sie bereits im Original-PST vorhanden aber aufgrund des dunkleren Bildes nie aufgefallen. Jedenfalls bin ich nun von der Ergebnissen begeistert.

Moment mal – da war doch noch etwas !? Richtig, der Binoansatz fehlt ja noch. Um mit diesem in den Fokus zu kommen bedarf es eines kleinen Tricks: eine Barlow so weit wie möglich in die Okularaufnahme geschoben dient als Glaswegkorrektor und lässt nun einen perfekten Fokus zu. Hierzu verwende ich die Barlow "TSB2x" der Firma Teleskop Service, welche ich auf dem nächsten Bild zeige. Aus dieser Barlow wird das optische Element herausgeschraubt und in einen Adapter 1.25" zu T2 "BA 2458105" der Firma Baader Planetarium geschraubt. Diese Kombination wird nun mittels des Baader Schnellwechslersystems mit dem Binokularansatz verbunden. Dies ergibt einen minimalen Lichtweg bei optimaler Flexibilität.

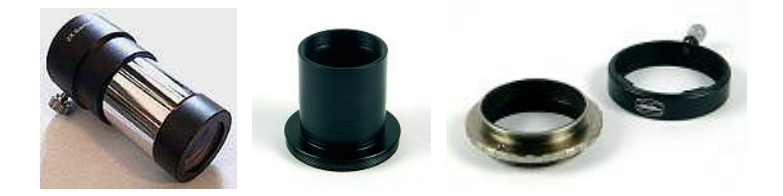

So, das neue Sonnenteleskop als Kombination eines Coronado PST mit einem Vixen Fraunhofer Refraktor ist nun mittels Baader Rohrschellen auf mein N11GPS adaptiert und der Aufbau ist komplett fertig. Hier finden Sie Bilder dieses zugegeben komplexen Aufbaus.

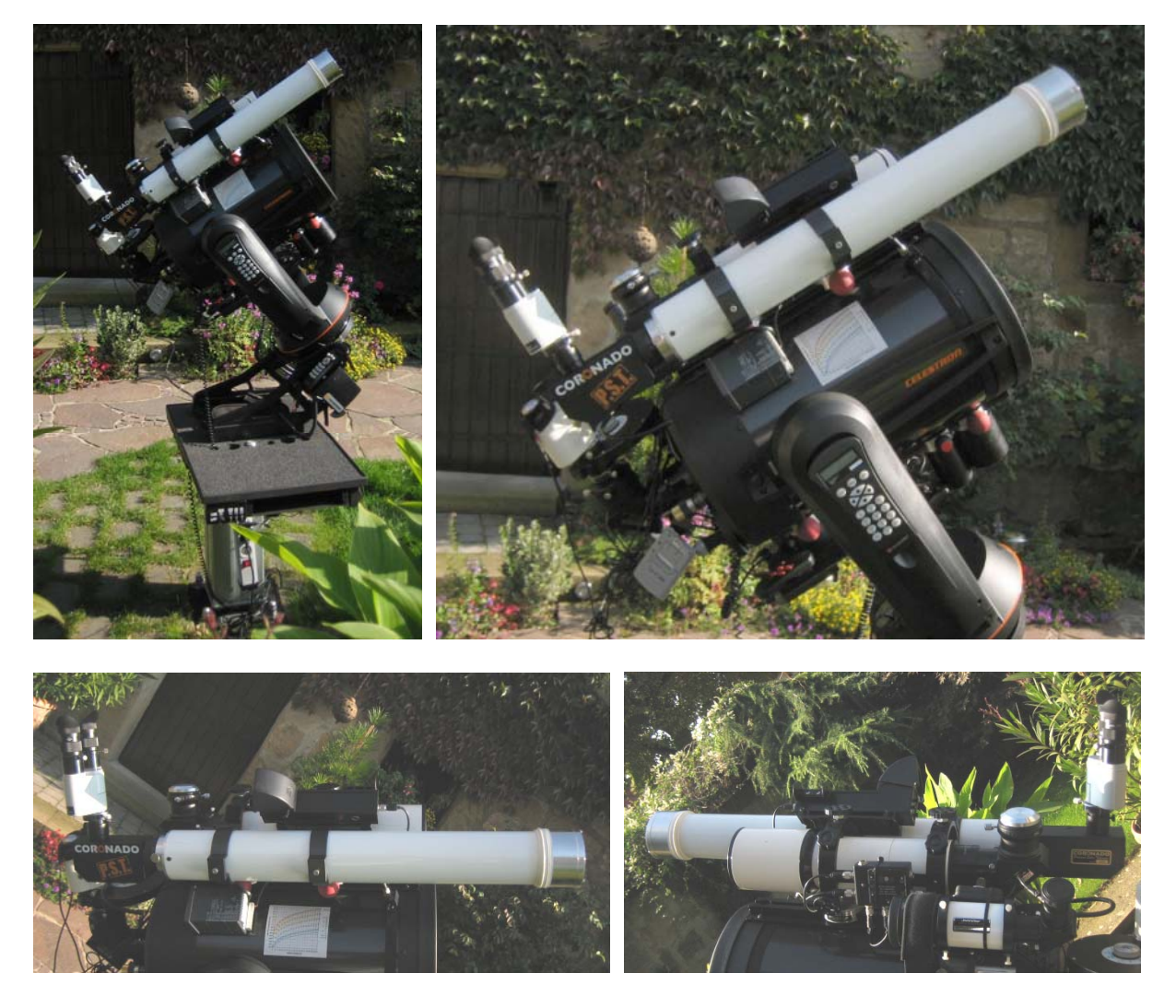

Ich freue mich stets über Rückmeldungen und Anregungen.

Bitte senden Sie Ihre Kommentare und gerne auch Verbesserungsvorschläge an meine Emailadresse DD1US@AMSAT.ORG. Bitte besuchen Sie auch meine Homepage www.dd1us.de um vielleicht neuere Informationen zu diesem oder anderen Themen zu finden.

Viele Grüße

Matthias